## ビジネスWeb

## ファイル伝送取引を除く操作/機能の変更について

新システムへの移行に伴い操作/機能の主な変更についてご案内いたします。

1. Eメールへの電子署名の付与

Eメールに電子署名を付与します。(セキュアメールIDを導入)メールの送信元の実 在性、および電子メールの内容が通信途中で改ざんされていないことの確認ができ、フ ィッシング対策として有効です。

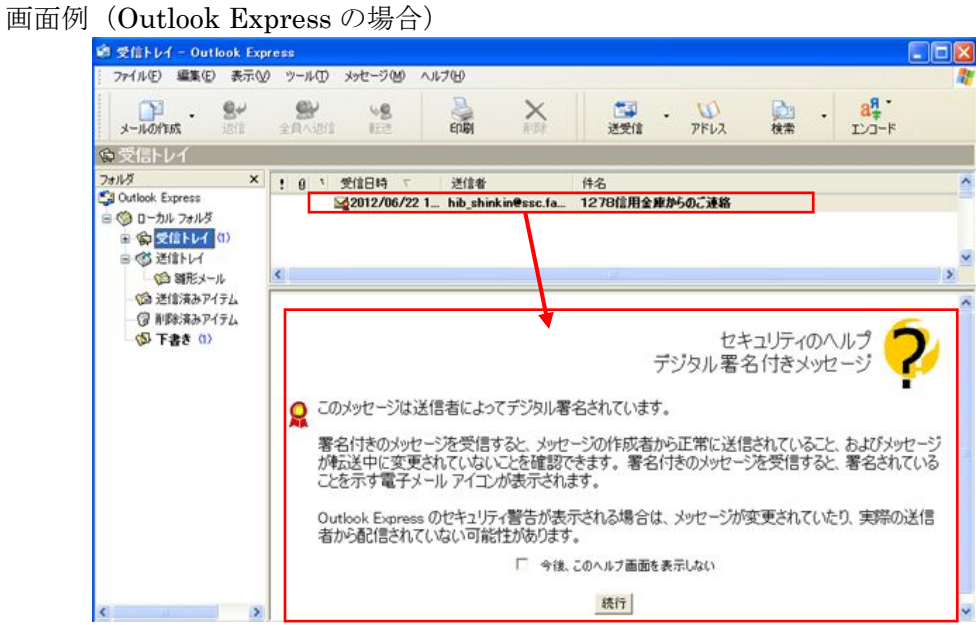

2.「資金移動先金融機関検索」の画面に「英数ボタン」を追加

 「英数ボタン」をクリックすることで、先頭文字がアルファベットで始まる金融機関 名の一覧が表示され、選択することができます。

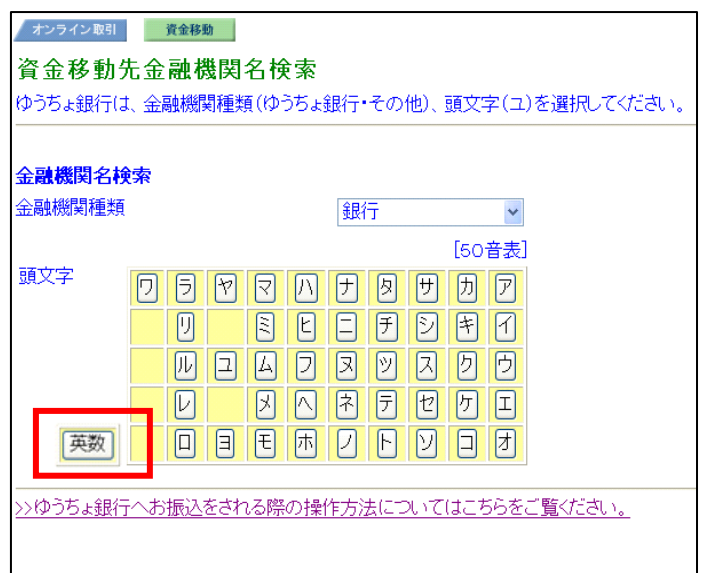